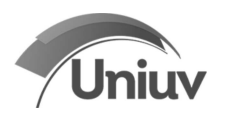

UNIUV compras setor licitacoes - Prof. Josiane <compras.licitacoes@uniuv.edu.br>

## EDITAL DE TOMADA DE PREÇOS N°4/2019

Evandro <evandro@olepropaganda.com.br> Para: compras licitacoes@uniuv.edu.br Cc: Luana <luana@olepropaganda.com.br>

18 de novembro de 2019 14:59

Boa tarde, Josiane.

Conforme contato via fone, solicito informações sobre a Campanha simulada, como:

Período: ex(durante o mês de Janeiro)

Meio de Comunicação: ex (Jornal, Radio, Tv, Site, Outdoor e redes sociais)

Verba de Publicitária: Esta verba deve ser considerado os custos de criação ou não baseados na tabela do SINAPRO? Ou só os custos de Vinculação?

Esta solicitação se faz necessária em comprimento as Lei 12.232/2010, nos seguintes itens:

Art. 6º A elaboração do instrumento convocatório das licitações previstas nesta Lei obedecerá às exigências do art. 40 da Lei no 8.666, de 21 de junho de 1993, com exceção das previstas nos incisos I e II do seu § 2º, e às seguintes:

Il - as informações suficientes para que os interessados elaborem propostas serão estabelecidas em um briefing, de forma precisa, clara e objetiva;

III - a proposta técnica será composta de um plano de comunicação publicitária, pertinente às informações expressas no briefing, e de um conjunto de informações referentes ao proponente;

IX - o formato para apresentação pelos proponentes do plano de comunicação publicitária será padronizado quanto a seu tamanho, a fontes tipográficas, a espaçamento de parágrafos, a quantidades e formas dos exemplos de peças e a outros aspectos pertinentes, observada a exceção prevista no inciso XI deste artigo;

XI - na elaboração das tabelas, planilhas e gráficos integrantes do plano de mídia e não mídia, os proponentes poderão utilizar as fontes tipográficas que julgarem mais adequadas para sua apresentação;

Grato

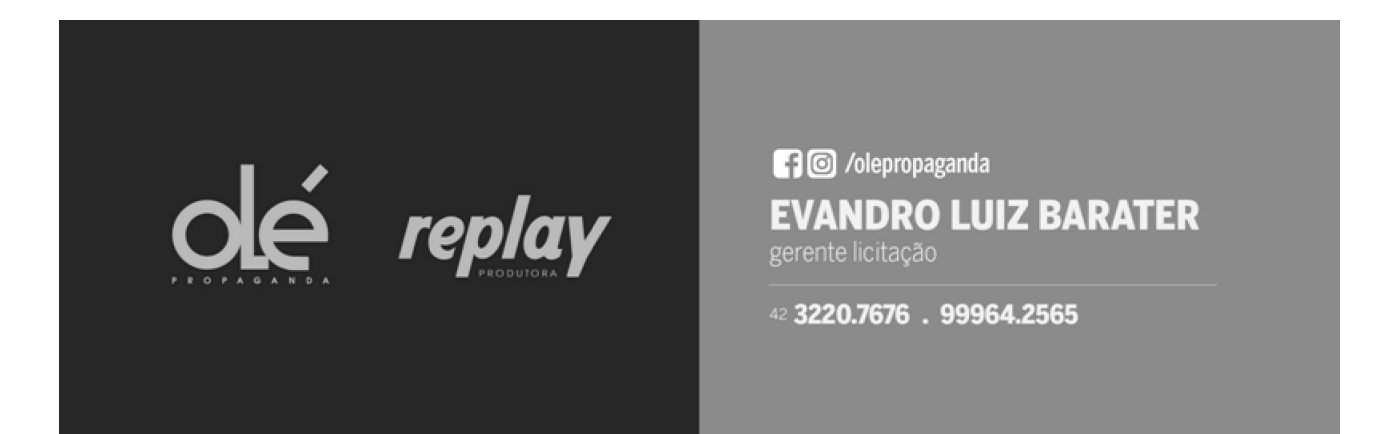